# **De aarde bij nacht: Waarnemingshandleiding**

*[www.globe.gov/globeatnight](http://www.globe.gov/globeatnight)* **16 - 28 maart 2009**

Wij willen u/jou (student, ouder, leraar, zelfstandig persoon) aanmoedigen om deel te nemen aan een wereldwijde campagne om de magnituden van zichtbare sterren te observeren en registreren. Dat dient namelijk als een middel voor het meten van lichtvervuiling op een bepaalde locatie. U doet een bijdrage aan de online database door het vastleggen van de nachtelijke hemel. U spoort het sterrenbeeld Orion op aan de nachthemel en observeert dit. Zo leren mensen in elk deel van de wereld iets over de lichtvervuiling in hun buurt.

Benodigde materialen:

**GLOBE** 

at Nigl

- GLOBE at Night Teacher of dit document
- Iets om op te schrijven (klembord of karton)
- Iets om mee te schrijven (potlood of pen)

• Rood licht voor het behoud van nachtzicht (Een rood licht kan worden gemaakt door met een zaklamp te bespannen met een bruine papieren zak of rode cellofaan, vastgemaakt met een elastiek.)

• Optioneel: GPS-apparaat, Maporama website (www.maporama.com) of topografische kaart om uw breedtegraad en lengtegraad te bepalen

#### **Onthou: veiligheid gaat voor alles!**

• Leraren: we raden u aan deze activiteit te doen met uw leerlingen/studenten. Gebruik uw beoordelingesvermogen om te bepalen of het veilig is de leerling(en) zelfstandig te laten waarnemen (dat gebeurt nl. buiten, op een zo donker mogelijke plaats). • Zorg ervoor dat uw leerling(en) geschikte kleding dragen (warm genoeg, licht gekleurd en / of met reflecterende kleuren).

• Kies het donkerste rustige gebied in uw buurt. Leraren, zorg dat evt. leerlingen niet gaan waarnemen aan de rand van een balkon, dichtbij een verkeersweg, of op andere gevaarlijke plaatsen.

#### **Meerdere waarnemingen:**

het is mogelijk meer dan één waarneming te doen. Zorg dat de plaatsen van waarneming minimaal 1 km uit elkaar liggen. Vul voor elke lokatie het waarneemrapport opnieuw in.

**Vijf eenvoudige stappen om op sterrenjacht te gaan:** *(www.globe.gov/globeatnight/observe.html)* **1) Zoek uw lengte- en breedtegraad op**

op een van de volgende manieren:

a. Gebruik een GPS-apparaat op uw observatieplaats om de plaats te bepalen. Noteer alle cijfers achter de komma die het apparaat aangeeft.

b. bezoek *<http://eo.ucar.edu/geocode/>* en geef uw lokatie op. Of uw stad, waarbij u in- en uit kunt zoomen en rondzoeken totdat u uw lokatie gevonden heeft.

c. Zoek uw waarneemplek op op de kaart van uw stad/gebied.

d. geef uw waarneemplek op bij het opsturen van de waarneming op de Globe at night-website.

#### **2) Ga naar buiten om 21:00 's avonds (de tijd geldt voor Nederland en België) en zoek het sterrenbeeld Orion op**

a. Bepaal de donkerste plek in uw omgeving. Als u de buitenverlichting kunt bedienen, zorg dan dat die uitgeschakeld is. Neem dit document uitgeprint mee. b. Laat uw ogen minimaal tien minuten wennen aan het donker.

c. Lokaliseer het sterrenbeeld Orion. Gebruik de Orionvindkaart voor uw breedtegraad op

**[www.globe.gov/globeatnight/observe\\_finder.html](http://www.globe.gov/globeatnight/observe_finder.html)**.

### **3) Vergelijk de avondhemel met de magnitudekaartjes op pagina 2**

- a. kies het kaartje dat het beste weergeeft wat u ziet.
- b. Schat de hoeveelheid bewolking in de lucht.
- c. Vul het waarneemblad op blz. 4 in.

## **4) Rapporteer uw waarneming op**

#### **[www.globe.gov/globeatnight/report.html](http://www.globe.gov/globeatnight/report.html)**

a. Uw waarneming mag gedaan worden tussen 20:45 en 21:30 's avonds, tussen 16 maart en 7 april 2009. b. Als u meerdere malen wilt waarnemen, kan dat uiteraard! Kies als het kan steeds een andere lokatie.

**5) Vergelijk uw waarneming** met duizenden andere van over de hele wereld op:

**[www.globe.gov/globeatnight/analyze.html](http://www.globe.gov/globeatnight/analyze.html)**

**Voor waarnemers boven de 45<sup>e</sup> breedtegraad (zoals Nederland en België):** doe uw waarneming a.u.b. rond 21:00 (9 uur 's avonds), in ieder geval tussen 20:30 en 21:30.

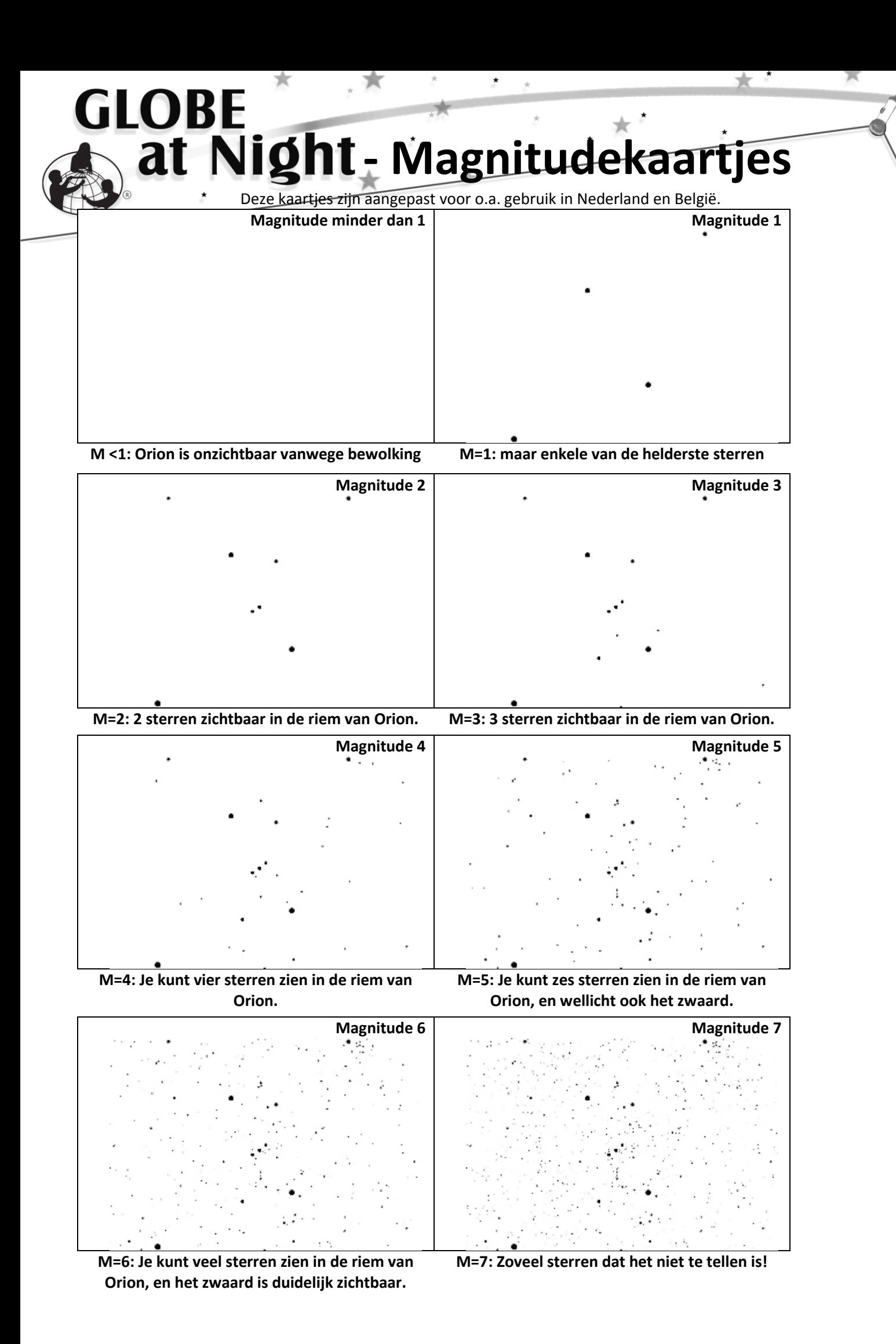

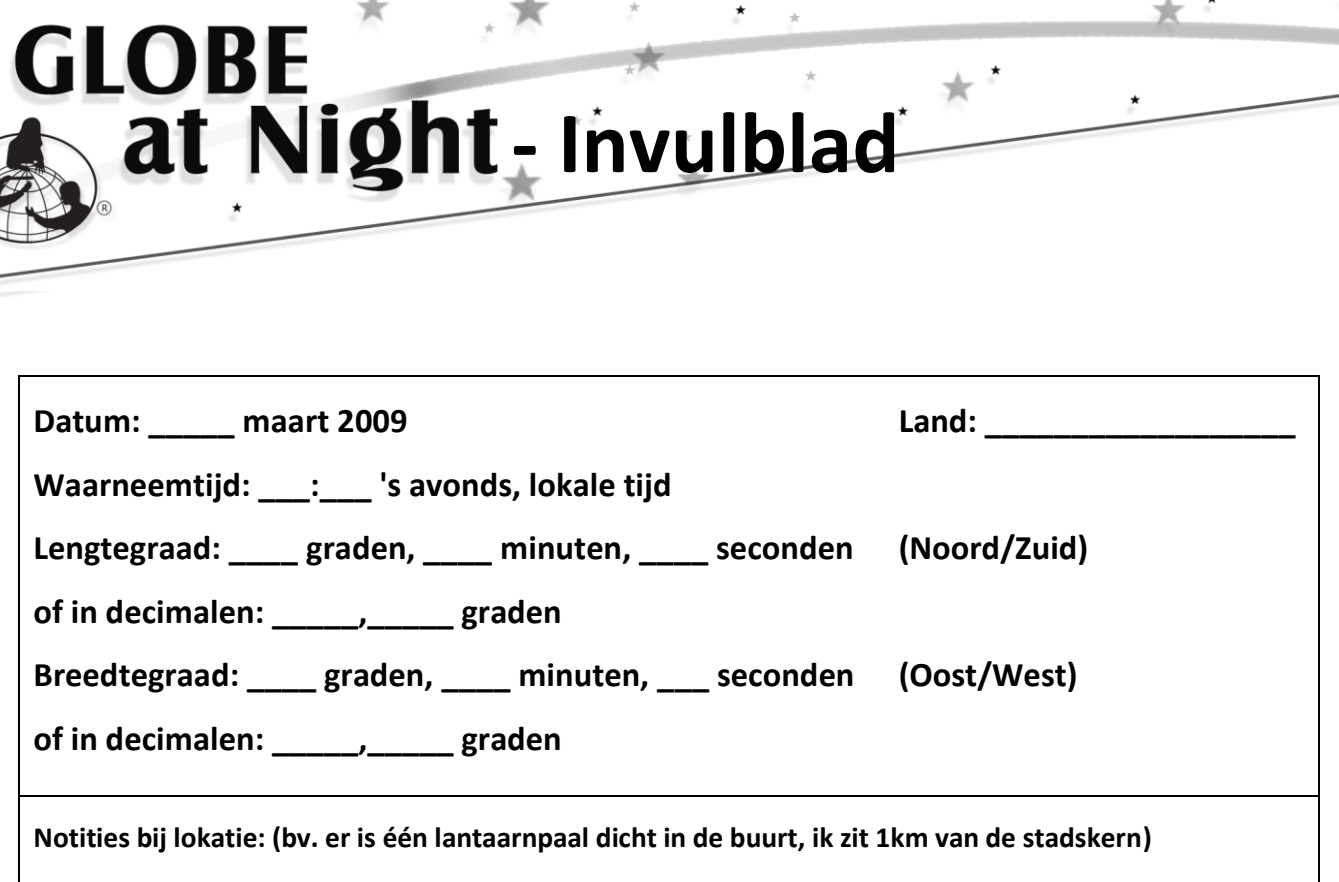

\*

Magnitudekaart die overeenkomt met de avondhemel die ik zie (kruis het hokje van toepassing aan):

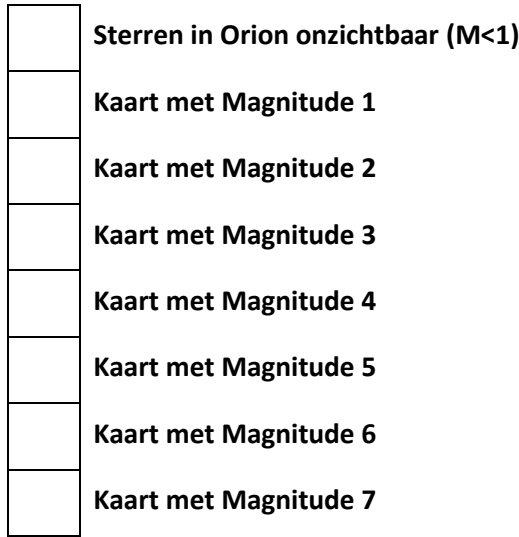

**Schatting van de bewolking** (kruis het hokje van toepassing aan):  **Helder, onbewolkt ¼ van de lucht is bewolkt ½ van de lucht is bewolkt De lucht is meer dan ½ bewolkt**

**Rapporteer online op [www.globe.gov/globeatnight/report.html.](http://www.globe.gov/globeatnight/report.html)**